## District Manager

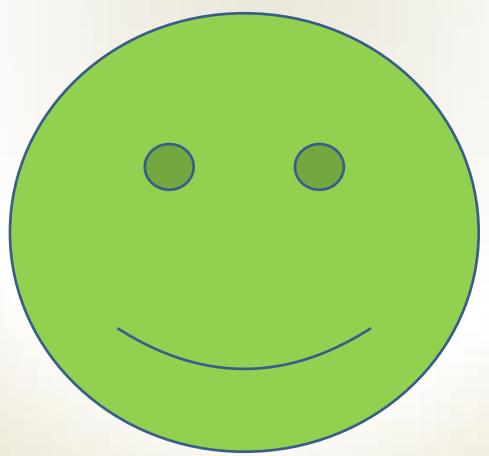

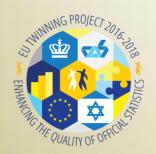

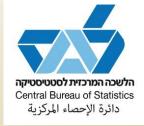

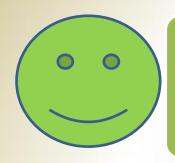

## **Pre Field collection**

- Receive personal computer and permissions
- Transmission/ connect to MSS
- Create supervisors users and passwords
- Link supervisors to survey/s
- Link supervisors to EA's

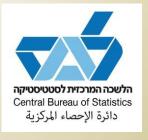

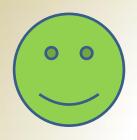

## Field collection

- Recreating or changing Ea's to Supervisors
- Substitute functions for supervisors
- Approving supervisors work hours
- Monitoring field progress sampled units and interviewers

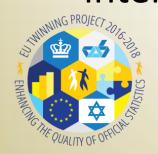

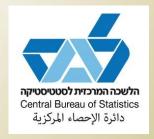

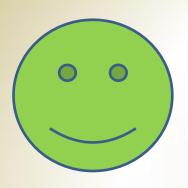

## Closing field collection

Generating final reports

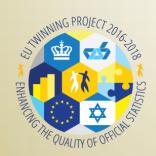

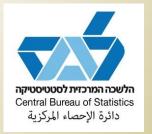